## **GO.COURSES**

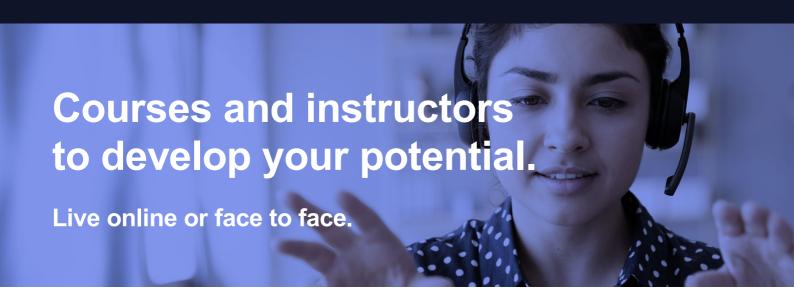

# Microsoft Excel VBA Advanced

**Excel Object Model** 

Working with the Range Object

Working With Data in Excel

Presenting Data in Excel

Working with the Excel Interface

Managing Files and Folders from Excel

## What will I learn?

## **LESSON 1**

**Excel Object Model:** The Excel Component Object Model - Using Methods and Events - Object Variables and Binding - Creating User Defined Types and Classes

#### **LESSON 2**

Working with the Range Object: Range Objects Defined - Referencing Ranges using VBA - Dynamic Range Handling - Copying or Moving Range Data -Creating Array Variables

#### **LESSON 3**

Working With Data in Excel: Importing Data into

## **Key features**

- Face to face or Live Online
- Fully certified trainer
- Get key skills and practical knowledge
- This course is available for groups and 1-2-1 live online
- Course materials included
- Recognised course certificate

## Interested?

Call us: 01225 308979

Email us: info@go.courses

Excel - Data Types and Formatting - Validating Data - Filtering and Sorting Data with VBA - Using Database Functions - Excel Tables

## **LESSON 4**

**Presenting Data in Excel:** Applying Conditional Formatting with VBA - Working with Charts - Pivot Tables

## **LESSON 5**

Working with the Excel Interface: Working with Page and Print Options - Controlling Visual Elements of a Workbook - Workbook Sharing and Track Changes - Workbook Security using VBA

## **LESSON 6**

## **Managing Files and Folders from Excel:**

FileSystemObject - Managing Folders from Excel - File Management Tasks using Excel - Working with File Properties and Attributes from Excel - Reading a Text File from Excel